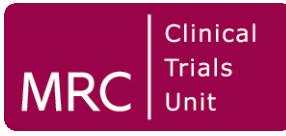

## **Visualising and analysing time-toevent data: lifting the veil of censoring**

## **Patrick Royston Cancer Group, MRC Clinical Trials Unit, London**

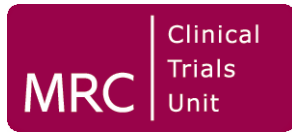

#### *A poet writes about censored observations:*

Last night I saw upon the stair A little man who wasn't thereHe wasn't there again today Oh, how I wish he'd go away!

From *Antigonish* (1899)

**Hughes Mearns (1875-1965)**

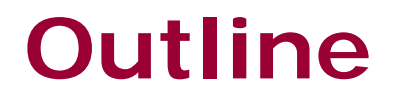

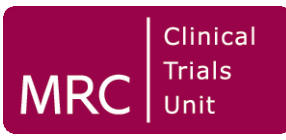

- Why is censoring of time-to-event data an issue?
- Example in breast cancer
- Visualisation of censored data using model-based imputation
- Multiple imputation and analysis of survival data with missing covariate observations
- Demonstration with Stata

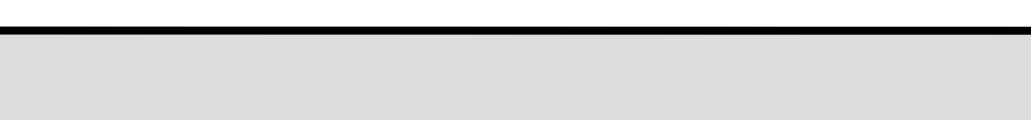

- You can't picture the raw data easily
- Reliance on Kaplan-Meier plots
	- Exaggerates differences between groups
	- **EXTE:** Attracts attention to unreliable survival estimates at extreme times
- Data will be analysed using Cox model
	- Still the almost-automatic choice although decent alternatives exist
- Time is "forgotten about" in the Cox model
	- Analysis is based on the ranks of failure times

Clinical Trials

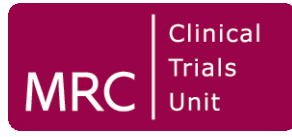

- Results of Cox regression models are usually expressed as (log) hazard ratios
	- **Indirect not dealing directly with time**
	- Can be hard to interpret different effect on survival curves at high and low survival probs
	- Particularly difficult for interactions 'ratio of hazard ratios'
- Non-proportional hazards
	- Data with long-term follow-up typically have it
	- **Modelling and interpretation may be complex**

# **Example: Primary nodepositive breast cancer**

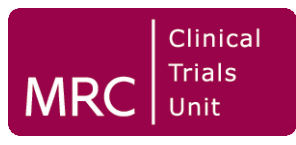

- GBSG trial BMFT-2
- 686 patients, 299 events for recurrencefree survival (RFS)
- Patients assigned to hormonal therapy (TAM) or not
- Visualise the effect of TAM on RFS
- Visualise interaction between TAM and ER (estrogen receptor status)

# **Traditional visualisation: Kaplan-Meier by TAM group**

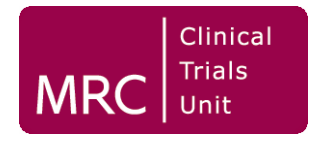

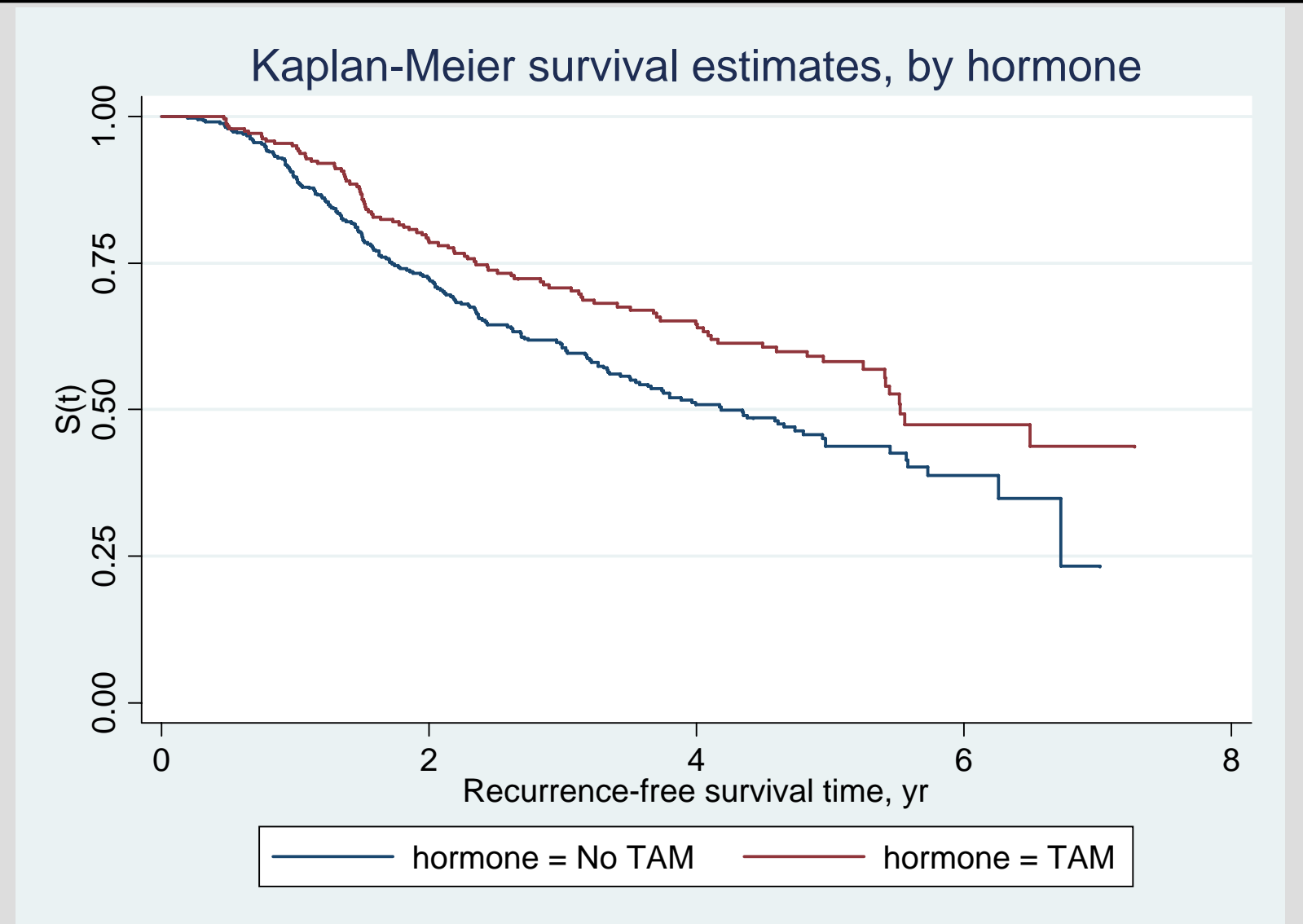

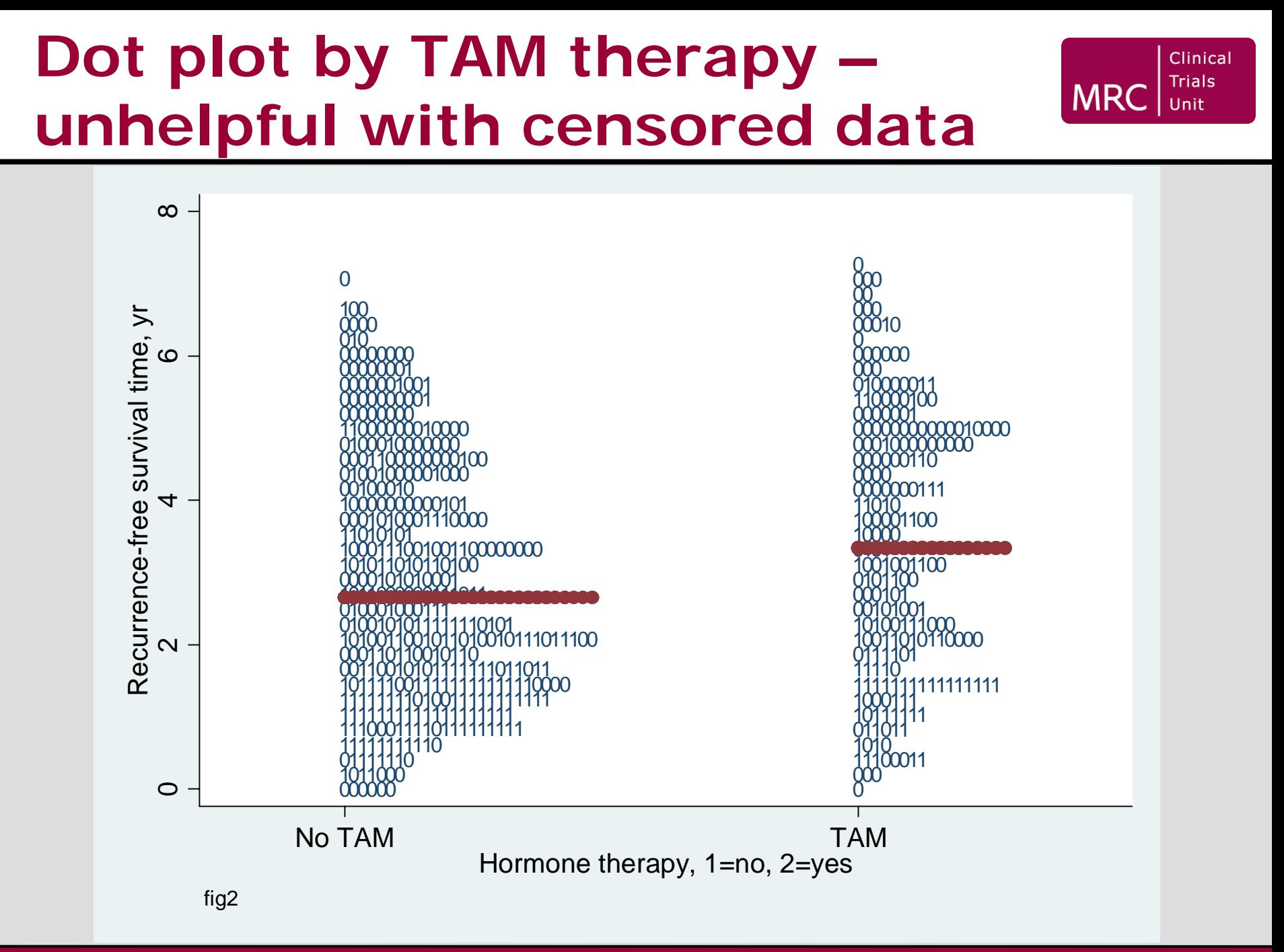

# **How better to visualise survival times?**

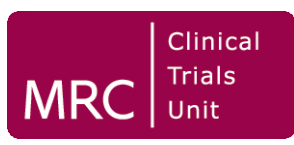

- To make progress with visualisation, aim to impute the "missing" part of censored times
- Assume a parametric distribution of survival time
- Survival times are sometimes approximately lognormally distributed (Royston 2001a)
	- Can check by using modified Normal Q-Q plot
- If lognormal approximation is not good, can consider Box-Cox transformation of time
	- Or another transformation towards normality

# **Assessing lognormality: modified Normal Q-Q plot**

- Clinical **Trials MRC** Unit
- Simple transformation of Kaplan-Meier survival curve

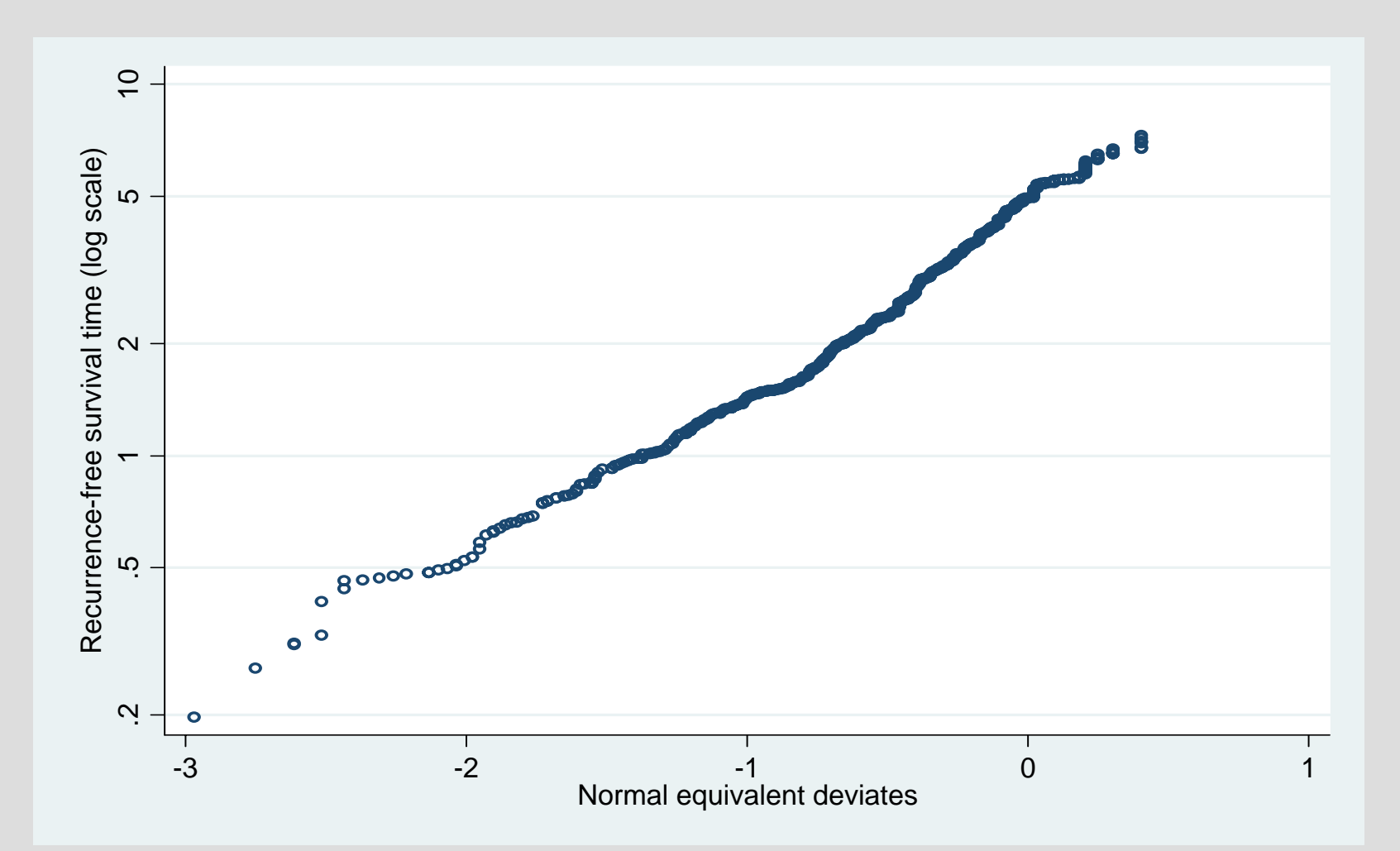

### **Normal Q-Q plot by TAM group**

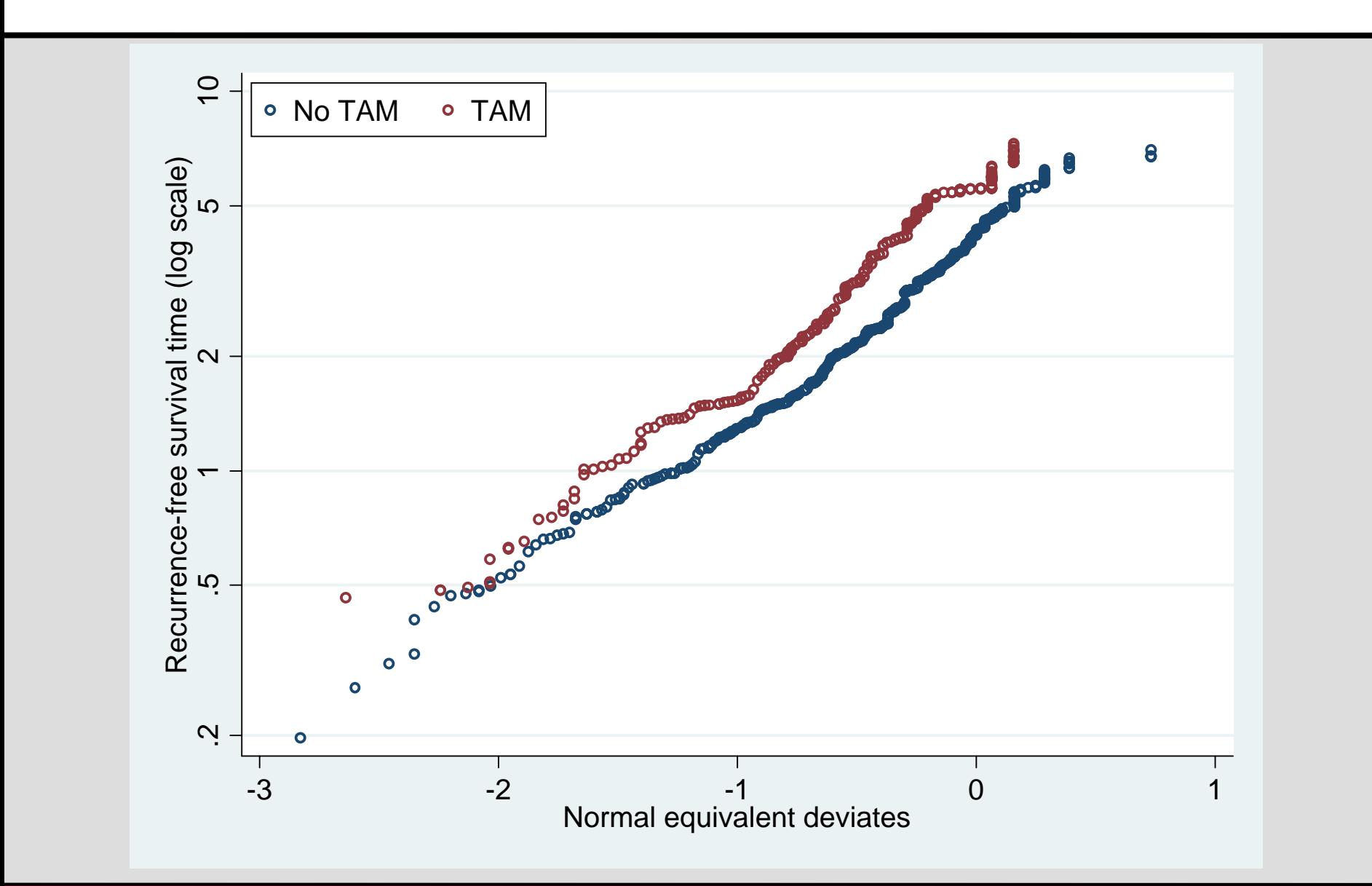

Clinical **Trials** 

Unit

**MRC** 

# **Visualisation of censored data using imputation**

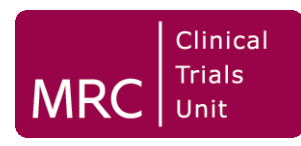

- Create m  $(≥ 1)$  copies of the data with censored survival times imputed
- Need an imputation model to reflect
	- Distribution of times (e.g. lognormal)
	- **Effects of covariates (prognostic factors)**
- Creating an imputation model:
	- Use **mfp** with cnreg (censored normal regrn.) to model poss. non-linear effects of covariates
	- E.g. **mfp cnreg lnt x1 x2 x3 x4a x4b x5 x6 x7 hormone, censored(c) select(1) dfdefault(2)**

# **Creating the imputed dataset(s)**

Clinical **Trials** 

- Can use the **ice** multiple imputation command to create the imputations Royston (2004, 2005a, 2005b) *Stata J*
- **ice** *varlist* **using** *filename***[.dta] [if** *exp***] [in** *range***] [***weight***], [m(***#***) cmd(***cmdlist***) cycles(***#***) boot[(***varlist***)] seed(***#***) dryrun eq(***eqlist***) passive(***passivelist***) substitute(***sublist***) dropmissing interval(***intlist***)** *other\_options***]**

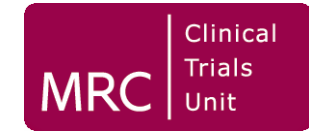

- **gen ll = lnt**
- **gen ul = cond(\_d==1, lnt, ln(50)) // chose upper limit of 50 years for RFS: can use . for +∞**
- (generate FP transformations of **x1**, **x5**, **x6**)
- **ice x1\_1 x2 x3 x4a x4b x5\_1 x6\_1 x7 hormone ll ul lnt using imputed.dta, interval(lnt:ll ul) m(10)**

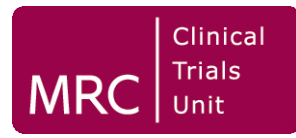

• Sample randomly from truncated normal distribution (shaded)

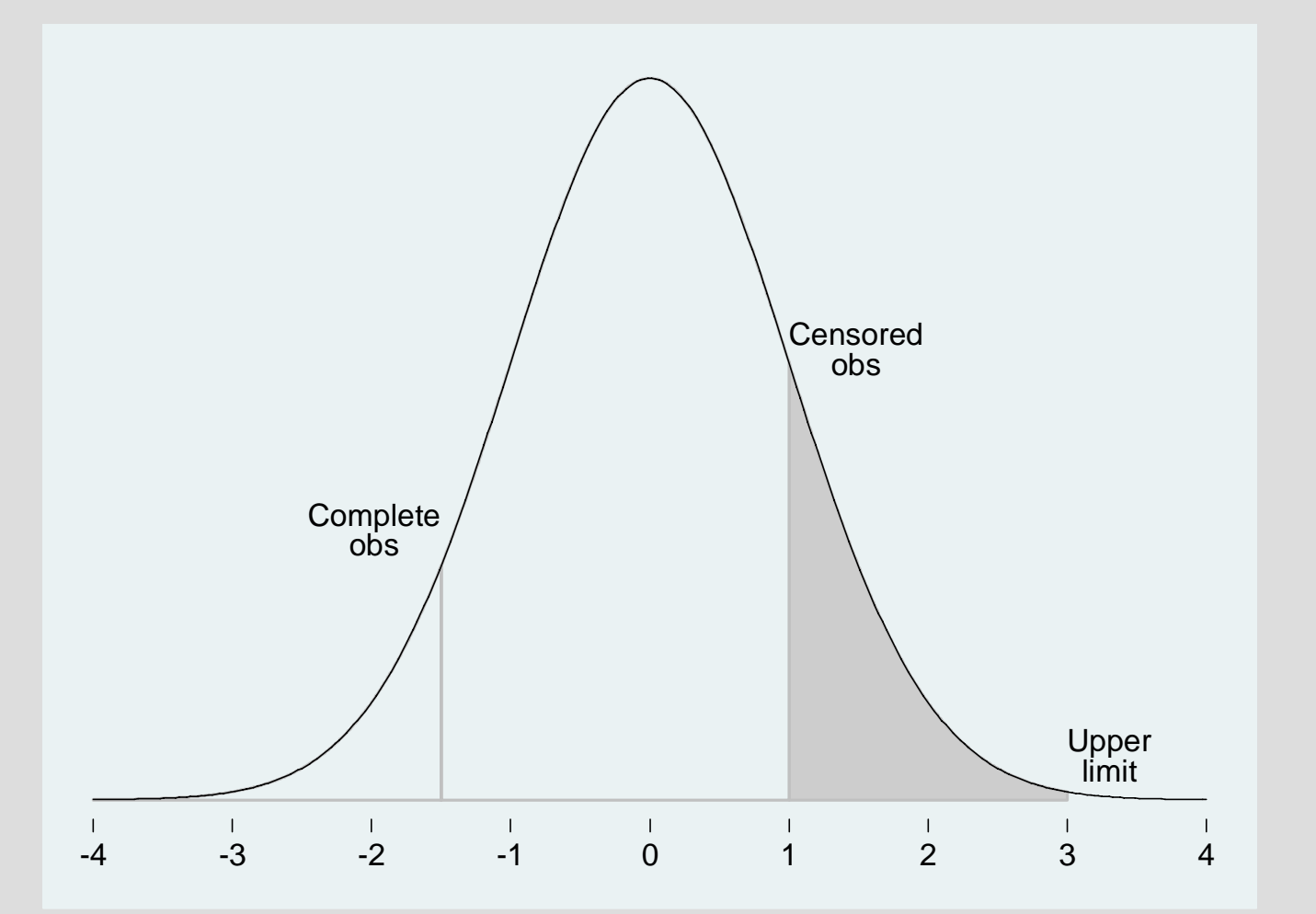

# **Code fragment from uvis.ado**

```
`cmd' `yvarlist' `xvars' `wgt',
  `options'
...if "`cmd'"=="intreg" {
    tempvar PhiA PhiB
    gen `PhiA' = cond(missing(`ll'), 0, 
      norm((`ll'-`xb')/`rmsestar'))
    gen `PhiB' = cond(missing(`ul'), 1, 
      norm((`ul'-`xb')/`rmsestar'))
    replace `yimp' =`xb'
      +`rmsestar'*invnorm(`u'*
      (`PhiB'-`PhiA')+`PhiA')
```
**}**

Clinical **Trials** Unit

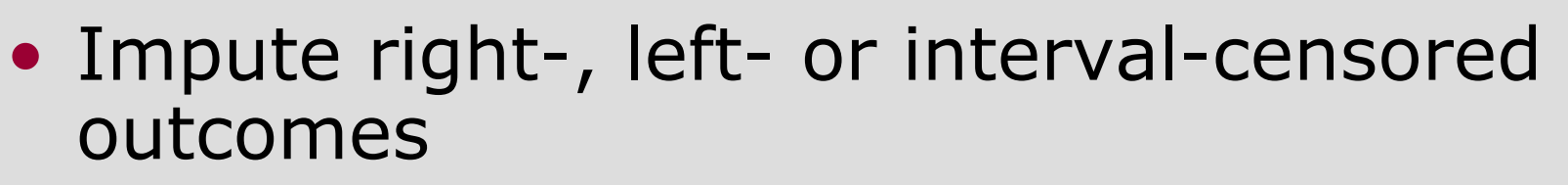

- Response variable in time-to-event studies
- Impute when a covariate is sometimes partly observed, sometimes complete
	- **Some observations recorded exactly**
	- Others known to be below or above a cutoff
	- E.g. D-dimer in DVT, PgR/ER in breast cancer
- Interval censored covariates
	- **Example 1 Income in surveys recorded as ranges only**

Clinical **Trials** Unit

#### **Breast cancer data: visualisation of time to recurrence**

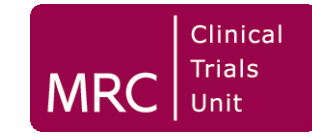

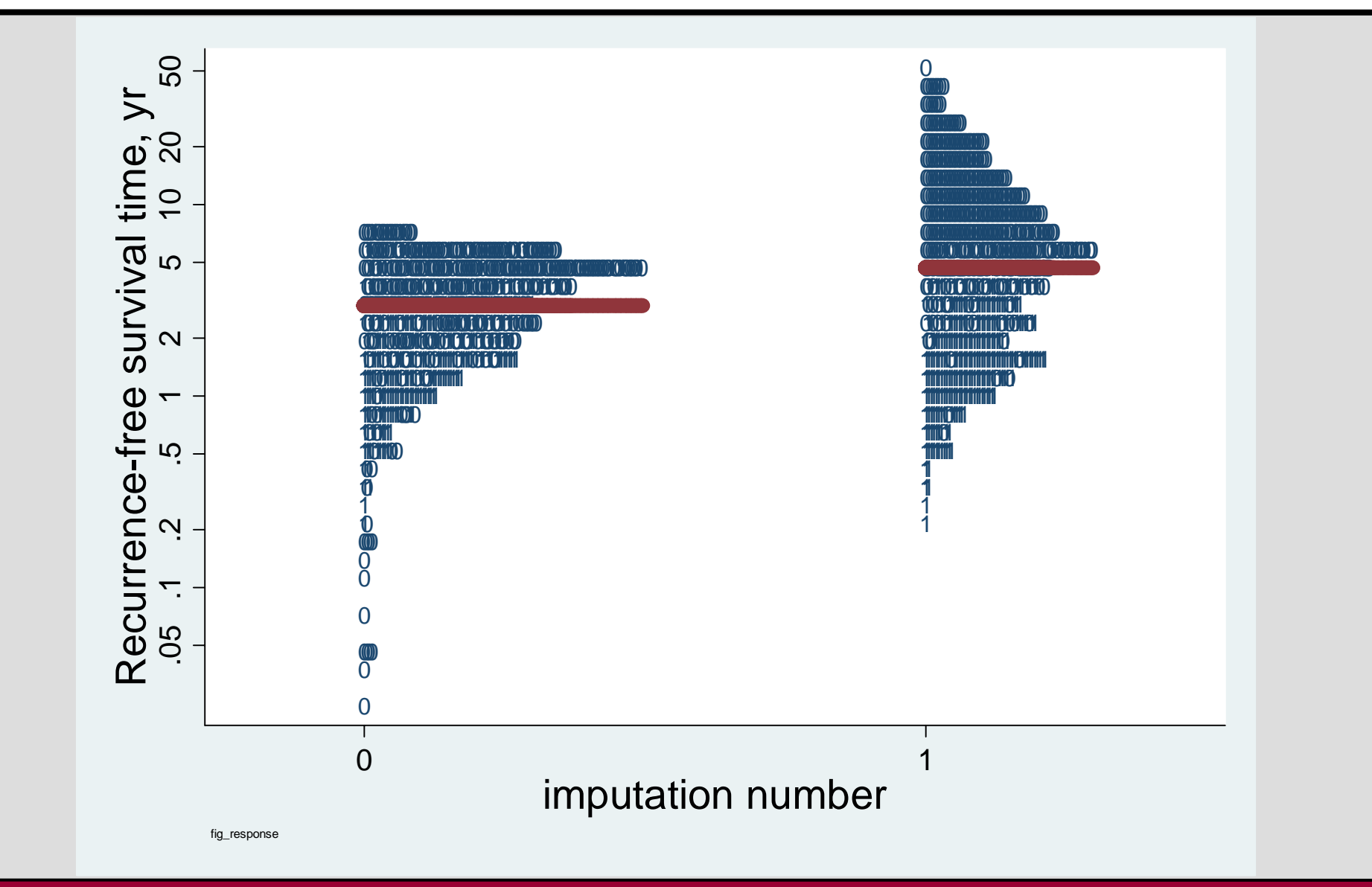

### **Visualisation: some plots using the first imputed sample**

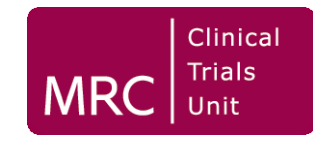

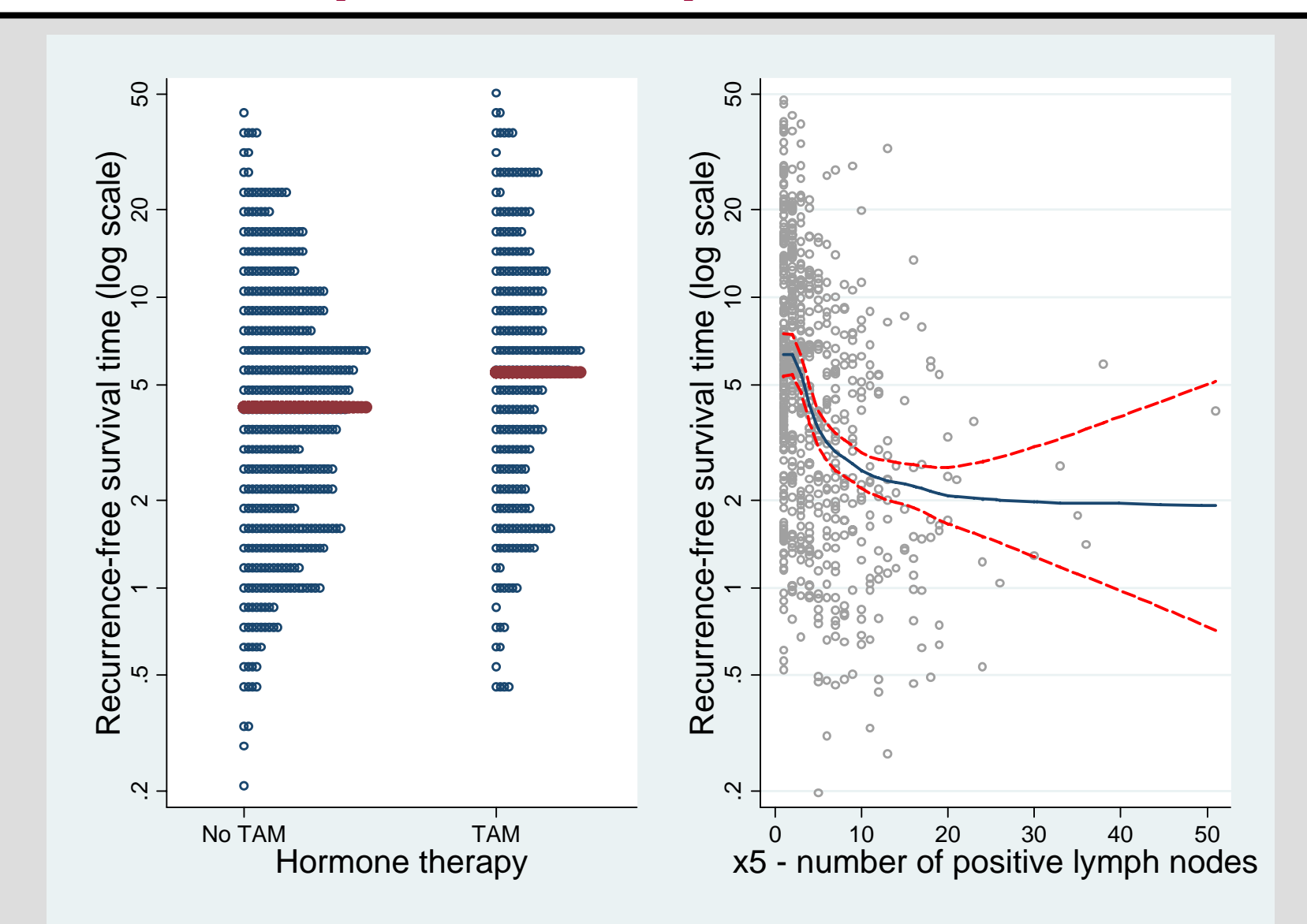

## **Visualisation: treatment by covariate interaction**

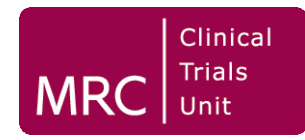

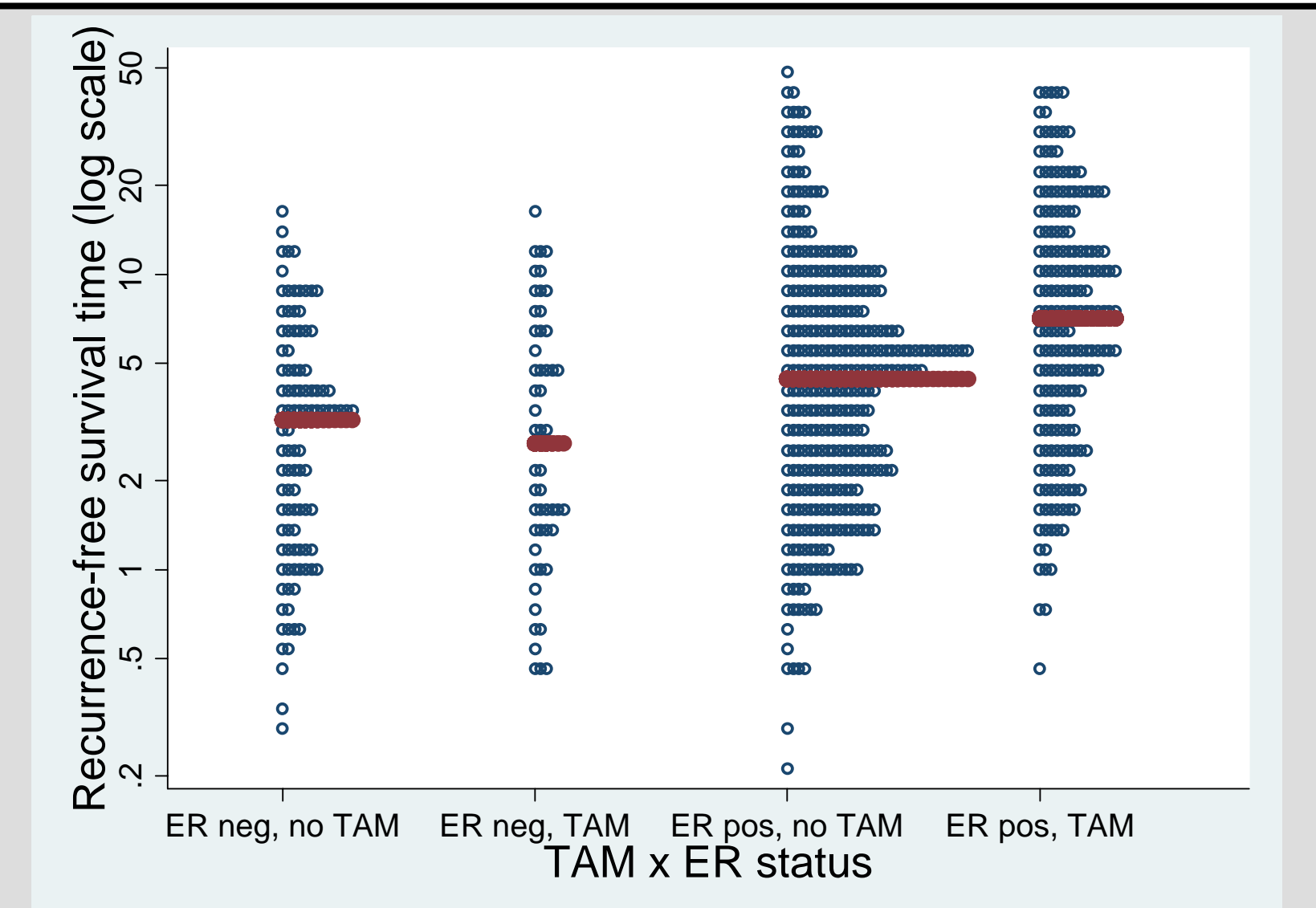

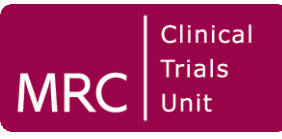

- Imputed times to event are helpful for visualisation, but less so for analysis
	- **Effectively, such imputations are** extrapolations into the future
	- We don't **know** the future distribution
	- **Estimates of means, SD's, regression coeffs** etc. are heavily dependent on the distributional assumptions
	- Potential for bias if assumed distr'n is wrong
- Imputed times may be unrealistic
	- E.g. survival time 150 years!

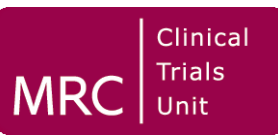

- A reasonably large literature exists
- Buckley-James estimation (Buckley & James 1979)
	- Estimates the mean of the censored part
	- **Not so good for visualisation**
- Wei & Tanner (1991)
	- Two algorithms which give multiple imputations of the censored part
	- $\blacksquare$  Relaxes the normality assumption – samples taken from the distribution of the residuals
- **stpm** (Royston 2001b, Royston & Parmar 2002)
	- More flexible distributions of survival time available

## **Imputation of survival data with missing covariate observations**

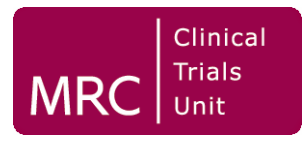

- So far, have assumed covariates have complete data
- If covariates have **missing data**, need a suitable algorithm for multiple imputation of all missing values
	- e.g. MICE (**ice**)
- To reduce bias, must include the response (time-to-event) in the imputation model
	- $-$  How?
- "Standard" approach is to include (censored) **log time** and the **censoring indicator** in the imputation model
	- No theoretical justification
- May be better to
	- **Include covariates as usual**
	- Impute right-censored times using **ice** with **interval()** option
- Can also use imputed data for visualisation

## **Analysis of survival data with missing covariate observations**

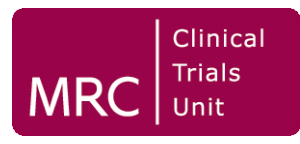

- Disregard the imputed times in the MI dataset
	- **Except for visualisation purposes**
- Use original time and censoring indicator
- Can analyse the MI dataset using
	- **stcox** (Cox regression)
	- **streg** (several models available)
	- **stpm** (flexible parametric survival models)
- **micombine** supports such models

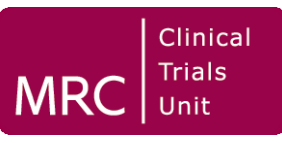

- Use of familiar graphical tools with imputed times to event can give greater insight into censored survival data
	- **Scatter plots, smoothers, etc**
- Treatment or prognostic effects may be depressingly small when displayed as scatter plots of times
	- **Much overlap between groups**
	- $\blacksquare$ Weak regression relationships
- Imputation of times may be helpful in multiple imputation with missing covariate values
- •Buckley J, James I (1979) Linear regression with censored data. *Biometrika* **66**: 429-436
- •Faucett CL, Schenker N, Taylor JMG (2002) Survival analysis using auxiliary variables via multiple imputation, with application to AIDS clinical trial data. *Biometrics* **<sup>58</sup>**: 37-47.
- •Ma SG (2006) Multiple augmentation with partial missing regressors. *Biometrical Journal* **48**: 83-92
- • Pan W (2000) A multiple imputation approach to Cox regression with interval-censored data. *Biometrics* **56**: 199-203
- •Royston P (2001a) The lognormal distribution as a model for survival time in cancer, with an emphasis on prognostic factors. *Statistica Neerlandica* **<sup>55</sup>**: 89-104
- •Royston P (2001b) Flexible alternatives to the Cox model, and more. *The Stata Journal* **1**:1-28.
- • Royston P, Parmar MKB (2002) Flexible proportional-hazards and proportional-odds models for censored survival data, with application to prognostic modelling and estimation of treatment<br>effects. *Statistics in Medicine* 21: 2175-2197
- •Royston P (2004) Multiple imputation of missing values. *Stata Journal* **4**: 227-241
- •Royston P (2005a) Multiple imputation of missing values: update. *Stata Journal* **5**: 188-201
- •Royston P. (2005b) Multiple imputation of missing values: update of ice. *Stata Journal* **5**: 527-536
- • Tanner MA, Wing HW (1987) The calculation of posterior distributions by data augmentation. *JASA* **82**: 528-540. [Cited 642 times, WoS 10.9.2006]
- •Wei GCG, Tanner MA (1990) Posterior computations for censored regression data. *JASA* **85**: 829-39
- • Wei GCG, Tanner MA (1991) Application of multiple imputation to the analysis of censored regression data. *Biometrics* **47**: 1297-1309